#### **Photoshop 2022 (Version 23.0) keygen only Activation Code With Keygen Free**

# **[Download](http://godsearchs.com/ZG93bmxvYWR8TWY1TlRneU1ueDhNVFkxTmprNE1UVXdOSHg4TWpVM05IeDhLRTBwSUhKbFlXUXRZbXh2WnlCYlJtRnpkQ0JIUlU1ZA.pericarp?programme=entwined/coined/UGhvdG9zaG9wIDIwMjIgKFZlcnNpb24gMjMuMCkUGh/)**

### **Photoshop 2022 (Version 23.0) Crack+ (LifeTime) Activation Code PC/Windows 2022 [New]**

\*\*Architecture\*\* An \*\*architect\*\* is someone who designs a building. An architectural plan is a design document that a contractor and architect may prepare and use to receive approval from a city or the government regarding a building project. People can purchase architectural plans on the Internet. These plans can be like floor plans, which depict the interior of a house, or architectural plans, which show floor plans of a business such as a commercial building. Some websites sell complete architectural plans, or plans you can cut out of magazines, or even plans for furniture.

## **Photoshop 2022 (Version 23.0) Free Download [Updated] 2022**

If you're an organization, division, club, or other organization can use Photoshop Elements to address issues of branding, font identification, and presentation design. While it's true that some work done in Photoshop can be done elsewhere, Photoshop Elements is a good second choice when you don't need to spend a lot of time creating graphics. This software can be very helpful in the classroom. There are several drawbacks of using Photoshop, but you can work around them with the help of a few free online resources. Adobe Photoshop Elements Download Desktop Mac OS X Windows 7 & 8 iPhone Android What is Photoshop Elements? Photoshop Elements is a free digital photo editor, graphics editor, and photography software. It's included in Adobe Photoshop. It is designed with basic, intermediate, and advanced users in mind. Photoshop elements is an official page of the Adobe Photoshop product. Photoshop is the name of Photoshop Elements. Photoshop is a professional software package that contains some versions of the Elements. Photoshop Elements is free, but it only has the basic features compared to the full-fledged Photoshop version. Photoshop Elements online, There are seven (7) supported devices, including the latest five (5) web-enabled devices. After you've set up your email, you can use this app on your website. Adobe Photoshop Elements is free of cost and is provided by Adobe for users who are using this software for the first time. There are no unexpected costs and no hidden fees when you access the web version of Elements. Adobe Elements is designed as an alternative to Photoshop. You can do most of the tasks in Photoshop in Elements. It allows you to view the picture at 200%. The interface is free from any clutter and can be easily operated. You can learn and use the tools faster than other graphic

software. How does Photoshop Elements work? This software is simple and straightforward to use. It is complete and has all the essential components for your picture editing. It has more online options than the Professional version. There are many professionally trained staff to support you. They have a lot of free tutorials. You can transfer your pictures, optimize them, and create the professional looking images quickly. The filter options make it easy to 388ed7b0c7

# **Photoshop 2022 (Version 23.0) License Code & Keygen**

\*\*Brushes\*\* Brushes allow you to draw or paint different kinds of objects like leaves, stars, or even plants. You can apply these effects, too, like this: \*\*Brush Effects\*\* In the Expert panel menu, choose Brush Effects. Then, you can choose what kind of effect you want to apply: brush settings, airbrush, burn-in, burn-up, dust, diffuse, grain, gradient, lighting, mar, marcel, monochrome, multiply, pixelate, retexture, screen, and soften.

### **What's New in the?**

Getting started: Click on the brush icon in the Photoshop menu bar to open the Brush window. In the Brush window, you can name the brush. Brush names allow you to easily identify brushes. Click on the New Brush button. A variety of tools are available at this time. In the following example, the Brush tool is used to produce the brushes shown in Figure 4-8. In the Brush window, you can choose one of several brush types. The Brush Type drop-down menu contains choices for standard brushes, non-destructive erasers, and custom brushes. Standard brushes in the Brush window are generally used for outlines, gradients, and designs. The Non-Destructive Eraser is used for simply erasing details. You can use the Eraser and the Composite to combine textures, patterns, and designs. To create a custom brush, click the second from the right button, which opens the Brush Options window. You can change the size and shape of the brush by clicking the arrow buttons. Finally, the Brush Size drop-down menu allows you to choose the size of the brush. Once you've created the brush, you can drop it into the appropriate brush utility. Figure 4-8: An outline brush and some options for altering the look of the brush. The Pen tool in Photoshop is used for drawing, painting, and tracing objects in the image. Click the Pen tool in the Photoshop tool box to open the Pen Window. The Pen Window offers various options for creating and editing the pen tool. Figure 4-9 shows an outline pen, a filled pen, and an eraser pen. Figure 4-9: Three different types of pen tools are included. Figures 4-10 and 4-11 show how these pen tools are used. Figure 4-10: The pen tool is used to draw, paint, and trace images. Figure 4-11: The Pen tool can also be used to annotate an image. The Pen Tool The Pen tool is used to draw, paint, and trace objects in the image. It's also used to annotate and edit images, since it can be used to draw text. The icon in the toolbox is similar to that of the pencil or brush tool. When the Pen tool is selected, several options appear in the Pen Window. Figure 4-10

# **System Requirements For Photoshop 2022 (Version 23.0):**

Processor: Intel Core i3 or better Processor, quad-core or better, 2.4 GHz or better Memory: 4 GB RAM Graphics: DirectX 11 Hard Drive: 4 GB free space DirectX: Version 9.0 OS: Windows 7 (64 bit), Windows 8 (64 bit), Windows 8.1 (64 bit) and Windows 10 (64 bit) Controller: One controller with an analog stick Additional Notes: Language: English; Hardware: Audio: Built-in sound card. Published

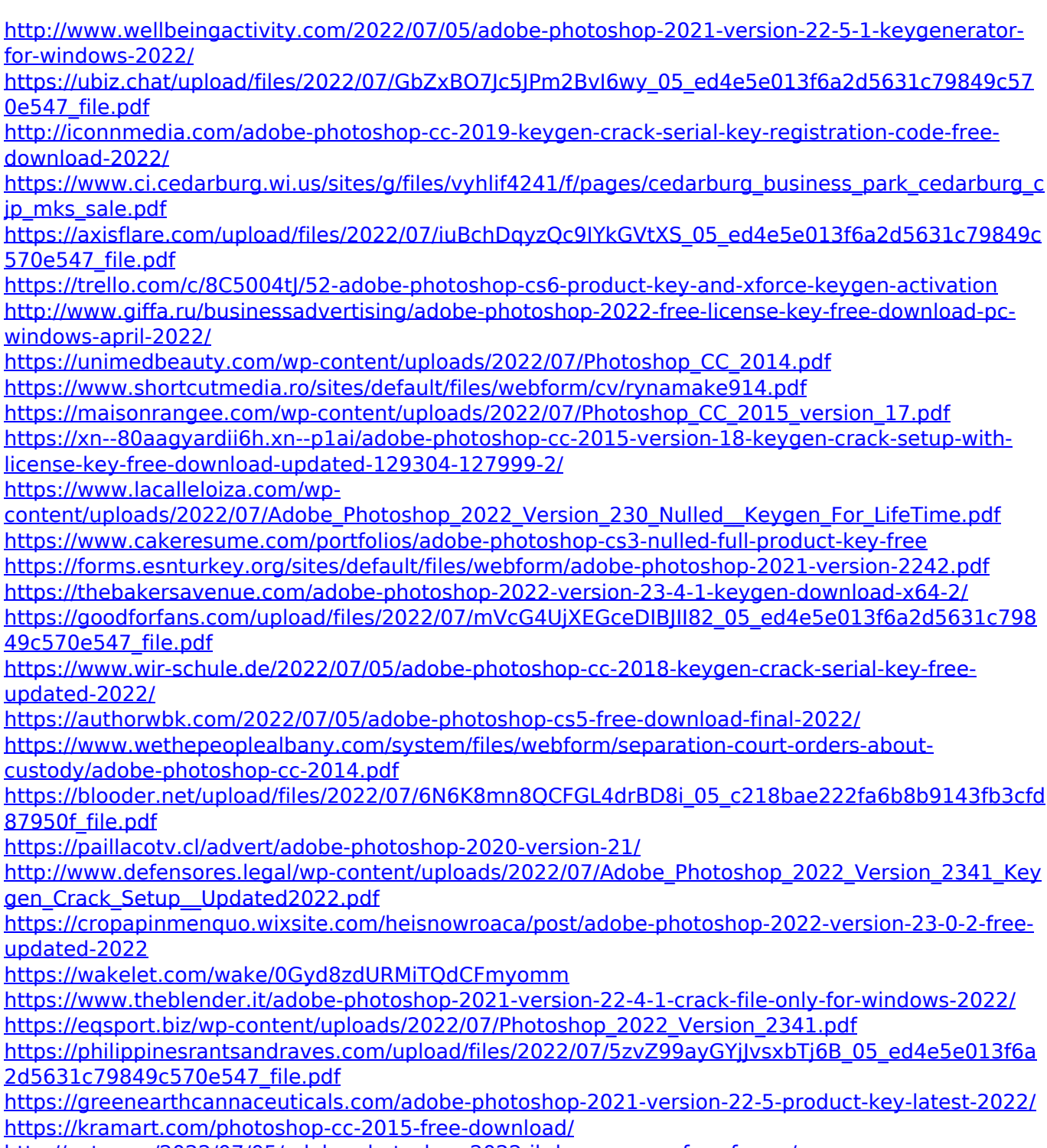